# Version Control with Git +

**Claudius Coenen** 

License: CC-BY-4.0

#### What We're Not Talking About

- Conceived by Linus Torvalds around 2005
- Distributed Version Control vs. Central Version Control
- Why git is better than <insert favourite vcs>
- Extended Team Workflows
- Internal Workings

#### Why Version Control?

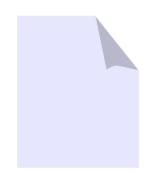

welcome.html

#### Why Version Control?

- So, what is the newest version of this file?
- Who changed the title?
- Yesterday, it was working just fine.
- Did you get my mail?
- Who's working on XYZ?

welcome\_fina

final.h

welcome2.html

- Is this bugfix already included somewhere?
- Who is working on this project, anyway?

welcome\_final2-bernd.html

welcome.html

#### What is Version Control?

**NOT Version Control** 

- Emailing files
- Central FTP / Fileshare
- Periodical Backup of your project directory
- Dropbox

"Better than nothing" Award in bronze **Version Control** 

- CVS (old)
- SVN
- Mercurial
- Bazaar
- Bitkeeper
- Git
- •

"Better than nothing" Award in silver

#### Safe-Keeping of Versions

- When you check something into version control, it will remember this exact version for you
- You can return to a previous version
- You get a fancy timeline of your project

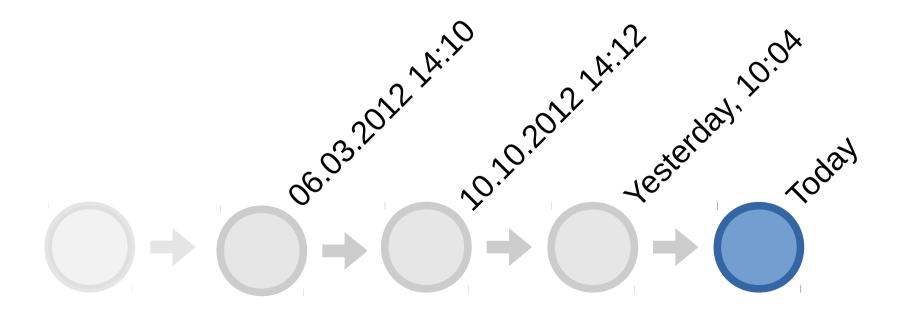

#### Access Control

- Usually on a per-project basis
- Who can read and/or write a "repository"

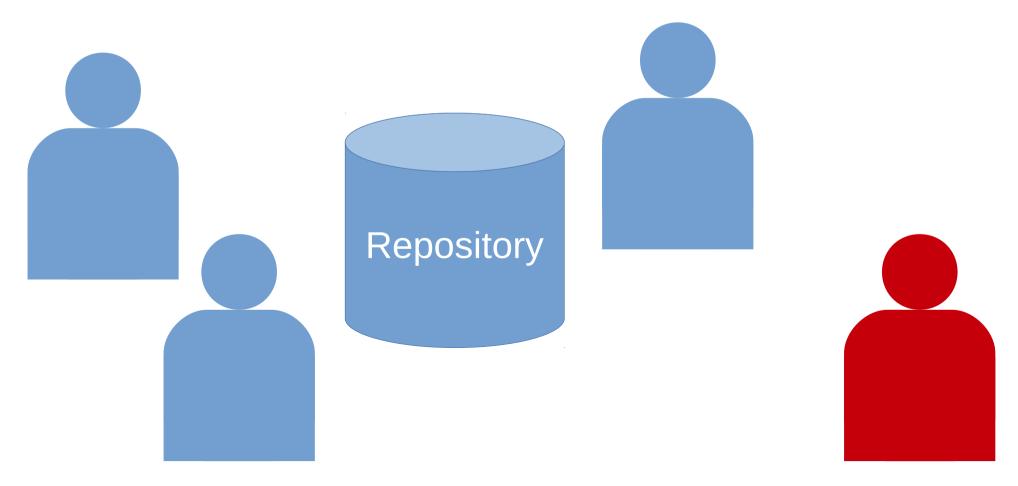

#### Conflict Resolution

• Files edited by different people can usually be resolved automatically.

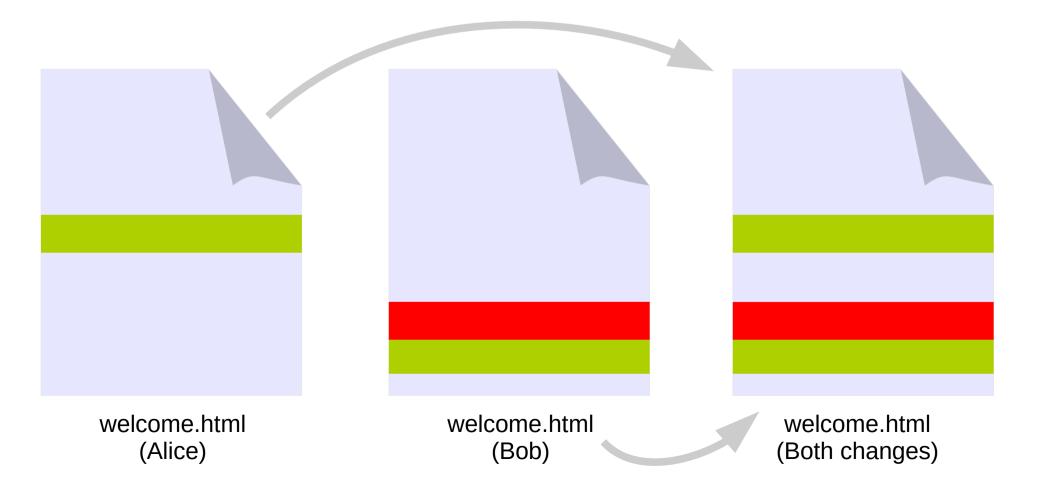

#### The "Commit"

- An item in the history
- Think of this as a snapshot of your project

#### Commit-Hash

commit f303d887ebf263b466958ca7c83aebb9385936f0

Author: Claudius Coenen <coenen@meso.net>

Date: Sat Feb 15 02:08:44 2014 +0100

Ticket #2342: fixing file upload to work with animated gif

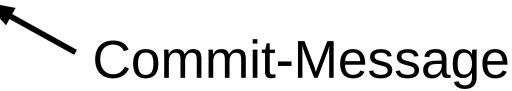

#### Full Workflow

git pull

• DO STUFF

change files the way you normally would

- PREPARE git add the changes, so git knows about them
- COMMIT

git commit, preferably with a nice message

git push

think: "committing to memory" or "committment"

#### Branching/Merging And The History

 $) \rightarrow \bigcirc \rightarrow \bigcirc \rightarrow \bigcirc \rightarrow \bigcirc$ 

#### Branching/Merging And The History

#### Branching/Merging And The History

# Branch starts here Merge

#### Usually no problem

#### Git Command Line Interface

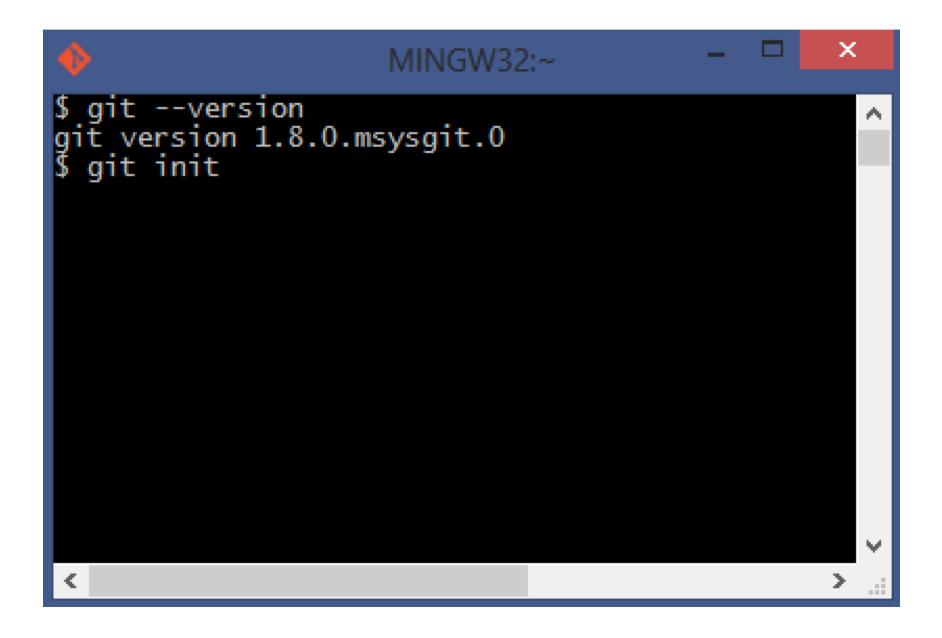

#### Github App

| 3515 commits in master                                                         | SHA:                                                           | bba8fa     | 0dee0e88ece51ed1cdc30b3dc5799af331                                                                             |  |  |  |  |  |
|--------------------------------------------------------------------------------|----------------------------------------------------------------|------------|----------------------------------------------------------------------------------------------------|--|--|--|--|--|
| joshaber 5 hours ago<br>Merge pull request #864 from ReactiveC<br>b35e733      | Autho                                                          | red by     | createSignal: disposing of inner subscriptions<br>jspahrsummers on Oct 14, 2013 at 10:18 AM.<br>ail on master. |  |  |  |  |  |
| 👔 jspahrsummers 5 hours ago                                                    | 主 Sh                                                           | owing      | 1 changed file with 22 additions.                                                                              |  |  |  |  |  |
| Merge pull request #859 from ReactiveC                                         | ▼ ReactiveCocoaFramework/ReactiveCocoaTests/RACSignalSpec.m 22 |            |                                                                                                    |  |  |  |  |  |
|                                                                                |                                                                |            | 00 -223,6 +223,28 00 describe(0"subscribing", ^{                                                               |  |  |  |  |  |
| 💰 jspahrsummers 6 hours ago                                                    | 223                                                            |            | );                                                                                                    |  |  |  |  |  |
| Test for +createSignal: disposing of inne                                      | 224                                                            | 224        | <pre>expect(currentScheduler).willNot.beNil(); }</pre>                                                         |  |  |  |  |  |
| bba8fa0                                                                        | 225                                                            | 225        | D;                                                                                                    |  |  |  |  |  |
| jspahrsummers 6 hours ago<br>Test that RACSerialDisposable.disposab<br>0549fcd |                                                                | 227        | <pre>+ it(@"should automatically dispose of other subscriptions from +createSignal:", ^{</pre>                 |  |  |  |  |  |
| keithduncan 12 hours ago                                                       |                                                                | 229<br>230 |                                                                                                    |  |  |  |  |  |
| Use `CFBridgingRetain` in place of a cas                                       |                                                                | 231        |                                                                                                    |  |  |  |  |  |
| c175133                                                                        |                                                                | 232        |                                                                                                    |  |  |  |  |  |
|                                                                                |                                                                | 233        |                                                                                                    |  |  |  |  |  |
| Spahrsummers 2 days ago                                                        |                                                                | 234<br>235 |                                                                                                    |  |  |  |  |  |
| Fix RACSerialDisposable leaking its set<br>6de8f44                             |                                                                | 236        |                                                                                                    |  |  |  |  |  |
| 😭 jspahrsummers 2 days ago                                                     |                                                                | 237        |                                                                                                    |  |  |  |  |  |
| Dispose of RACSubscriber.disposable re                                         |                                                                | 238        | + return nil;                                                                                                  |  |  |  |  |  |
|                                                                                |                                                                | 239        | + }];                                                                                                    |  |  |  |  |  |

#### Atlassian SourceTree

|                                                   |                                                                                |                                                                                                    |               |              | So         | urceTree  |                  |                                                |                                                                            |                                                                                                    |                                                 |             |  |
|---------------------------------------------------|--------------------------------------------------------------------------------|----------------------------------------------------------------------------------------------------|---------------|--------------|------------|-----------|------------------|------------------------------------------------|----------------------------------------------------------------------------|----------------------------------------------------------------------------------------------------|-------------------------------------------------|-------------|--|
| e Edit View Repo                                  | sitory Actions Tools H                                                         | elp                                                                                                    |               |              |            |           |                  |                                                |                                                                            |                                                                                                    |                                                 |             |  |
| ¢ 50                                              | 🔶 🕄 📦                                                                          | <b>a</b>                                                                                                    | 5             | *            | 1          | 1 1       | · 4              | ٩                                              | >_                                                                         |                                                                                                    |                                                 | \$          |  |
| one / New Commit (                                | Checkout Discard Stash                                                         | Add Remove                                                                                                    | Add/Remove    | Fetch        | Pull Pu    | ish Bran  | ch Merge         | e Tag                                          | Terminal                                                                   |                                                                                                    |                                                 | Setting     |  |
| ourceTree 🗙 testpro                               | ject X Sparkle X RestS                                                         | harp × fantasticg                                                                                                    | itproject 🗙 🛛 | MultiSelectT | TreeView X | 1         |                  |                                                |                                                                            |                                                                                                    |                                                 | 4           |  |
| File Status                                       | Current Branch 👻 🔽                                                             | Show Remote Branche                                                                                                    | bate Orde     | er Y         |            |           |                  |                                                |                                                                            |                                                                                                    |                                                 | Jump to     |  |
| Working Copy                                      | Working Copy Graph Description                                                 |                                                                                                    |               |              |            |           |                  |                                                |                                                                            | Date                                                                                                    | Author                                          | Commit      |  |
| Branches                                          | Q Trigin/master Torigin/HEAD Torigin/HEAD Torigin/HEAD                         |                                                                                                    |               |              |            |           |                  |                                                |                                                                            |                                                                                                    | Andrew Young <ar< td=""><td>cc283fb</td></ar<>  | cc283fb     |  |
| @ master                                          | Update CONTRIBUTING.markdown                                                   |                                                                                                    |               |              |            |           |                  |                                                | 18 Sep 2012 0:26                                                           | John Sheehan <joł< td=""><td></td></joł<>                                                                       |                                                 |             |  |
| lags                                              | Merge pull request #324 from PedroLamas/master     Added CONTRIBUTING.markdown |                                                                                                    |               |              |            |           |                  | 17 Sep 2012 18:18                              | Pedro Lamas <pec< td=""><td>a529617</td></pec<>                            | a529617                                                                                                    |                                                 |             |  |
|                                                   |                                                                                |                                                                                                    |               |              |            |           |                  |                                                | 17 Sep 2012 18:15                                                          | Pedro Lamas <pec< td=""><td></td></pec<>                                                                        |                                                 |             |  |
| Remotes     Merge pull request #321 from apodlask |                                                                                |                                                                                                    |               |              |            |           | 13 Sep 2012 5:56 | Andrew Young <ar< td=""><td>eef0c86</td></ar<> | eef0c86                                                                    |                                                                                                    |                                                 |             |  |
| 🖻 💂 origin                                        | origin Another fix for ExecuteAsync                                            |                                                                                                    |               |              |            |           |                  | 7 Sep 2012 14:16                               | Aleksander Podlasi                                                         | 2ce5204                                                                                                    |                                                 |             |  |
| Stashes                                           | 0 104.1                                                                        | Version bump: 401.                                                                                                    | 1             |              |            |           |                  |                                                |                                                                            | 7 Sep 2012 6:39                                                                                                 | Andrew Young <ar< td=""><td>196fa7e</td></ar<>  | 196fa7e     |  |
|                                                   | Merge pu                                                                       | Il request #320 from                                                                                                    | jasonmoore2k  | /ExecuteAs   | yncFix     |           |                  |                                                |                                                                            | 5 Sep 2012 14:16                                                                                                | Pete Johanson <la< td=""><td>4531670</td></la<> | 4531670     |  |
| Parents:<br>Author: A<br>Date: 11 J<br>Labels: H  | Commit: cc283fb0843e                                                           |                                                                                                    | 206b6c95b62   | [cc283fb]    |            | ^ Context | 3 Lines          |                                                | nore Whitespac                                                             | e Diff Vs: First Parent                                                                                         | v                                               | External D  |  |
|                                                   | Author: Andrew Young<br>Date: 11 January 2013<br>Labels: HEAD, origin/ma       | s: 054adce80b, c68de9d856       RestSharp/Descrializers/XmlAttributeDescrializer.cs         :: Andrew Young <andrewdyoung@gmail.com>       RestSharp/Descrializers/XmlAttributeDescrializer.cs         :: HEAD, origin/master, origin/HEAD, master       Modified file, 1 lines added, 1 lines removed         Hunk 1: Lines 109-115       Hunk 1: Lines 109-115</andrewdyoung@gmail.com> |               |              |            |           |                  |                                                |                                                                            |                                                                                                    |                                                 |             |  |
|                                                   | Merge pull request #259                                                        | terge pull request #259 from Dharun/patch-1 V 109 109<br>110 110                                                                                                    |               |              |            |           |                  |                                                |                                                                            |                                                                                                    | setValueFromXml(roo                             | t, name, is |  |
|                                                   | ? Filename                                                                     | Pa                                                                                                    | th            |              |            |           | 111              |                                                |                                                                            |                                                                                                    |                                                 |             |  |
|                                                   | 😑 XmlAttributeDeserializ                                                       | alizers                                                                                                    |               |              |            |           |                  |                                                | <pre>iif (value == null) iif (value == null    value == string.Empt)</pre> |                                                                                                    |                                                 |             |  |
|                                                   | 🤤 .gitignore                                                                   |                                                                                                    |               |              |            |           | 13 113 {{        |                                                |                                                                            |                                                                                                    |                                                 |             |  |
|                                                   | O NuGet.Config                                                                 | 115                                                                                                    |               |              |            |           |                  |                                                |                                                                            | <pre>// special case for inline list it(     if (type IsGenericType)</pre>                                      |                                                 |             |  |
|                                                   | O NuGet.exe                                                                    |                                                                                                    |               |              |            |           |                  |                                                |                                                                            | 14 11                                                                                                    | The standard stand                              | >           |  |
|                                                   | File Status Log / History                                                      |                                                                                                    |               |              |            |           |                  |                                                |                                                                            | 100 March 100 March 100 March 100 March 100 March 100 March 100 March 100 March 100 March 100 March 100 March 1 | Clean   @master                                 | Atlassia    |  |

#### References

## Command Cheat Sheet (Infrequent Commands)

- git config --global user.name "Jane Doe"
- git config --global user.email "j.d@test.com"
- git config --global color.ui true
- git config --system core.editor <editor>

- git init (creates a new repository)
- git clone <repository url> ("clones" existing)

#### Command Cheat Sheet (Frequent Commands)

- git status
- git log
- git add
- git commit
- git checkout

These Commands

are Local!

• git reset

- (what's up on my drive) (what happened so far) (prepare these files for commit)
- (commit the added files)
- (return to a previous version) (reset the git index)

## Command Cheat Sheet (Used often)

- git fetch
- git pull
- git push

- (just download)
  - (download AND merge)
  - (send my changes out)

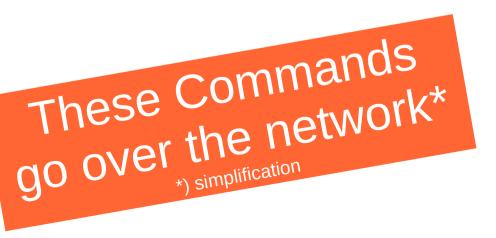

#### Where to Start

- Baby steps in your browser
  - http://try.github.io
- Download git for your system
  - http://git-scm.com/downloads
- Maybe add a Git client that suits your taste
  - At least *try* the commandline. Git in its purest form.
  - gitk, GitHub-App, SourceTree, GitTower, TortoiseGit
- Integrate git into your IDE / Editor
  - Eclipse, Sublime, WebStorm, RubyMine, NetBeans

#### Hand-Picked Resources

- Git has extensive documentation
  - http://git-scm.com/documentation
- There's a lot of Tutorials out there
  - http://marklodato.github.io/visual-git-guide/index-en.html
  - https://www.kernel.org/pub//software/scm/git/docs/everyday.html
  - http://www.teehanlax.com/blog/github-fundamentals/
  - http://mislav.uniqpath.com/2010/07/git-tips/
  - http://nvie.com/posts/a-successful-git-branching-model/
- In-Depth Info
  - http://git-scm.com/book
- Cannon fodder for lengthy debates with your fellow geek
  - http://thkoch2001.github.io/whygitisbetter/